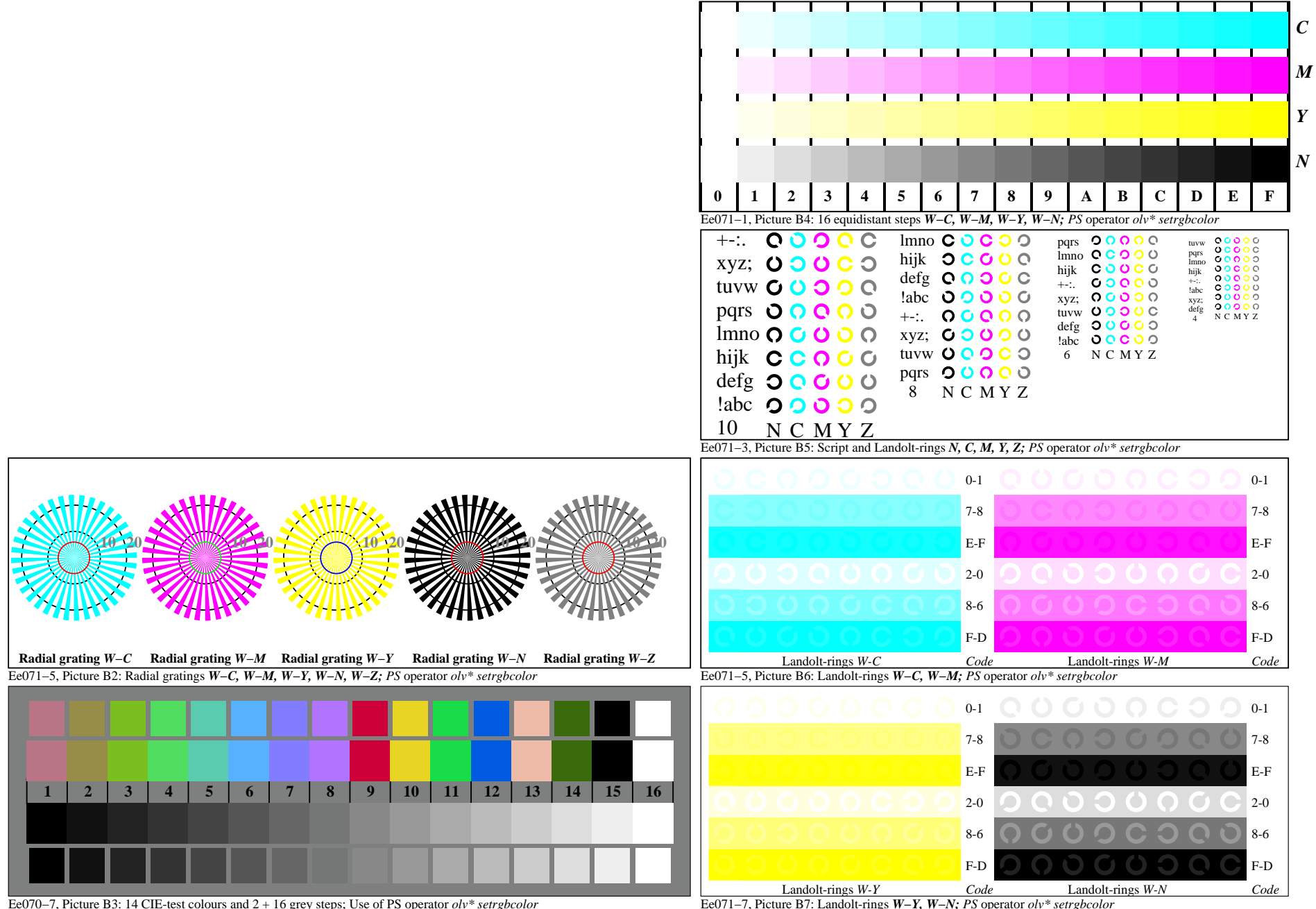

Ee040−7A, Page 1/6

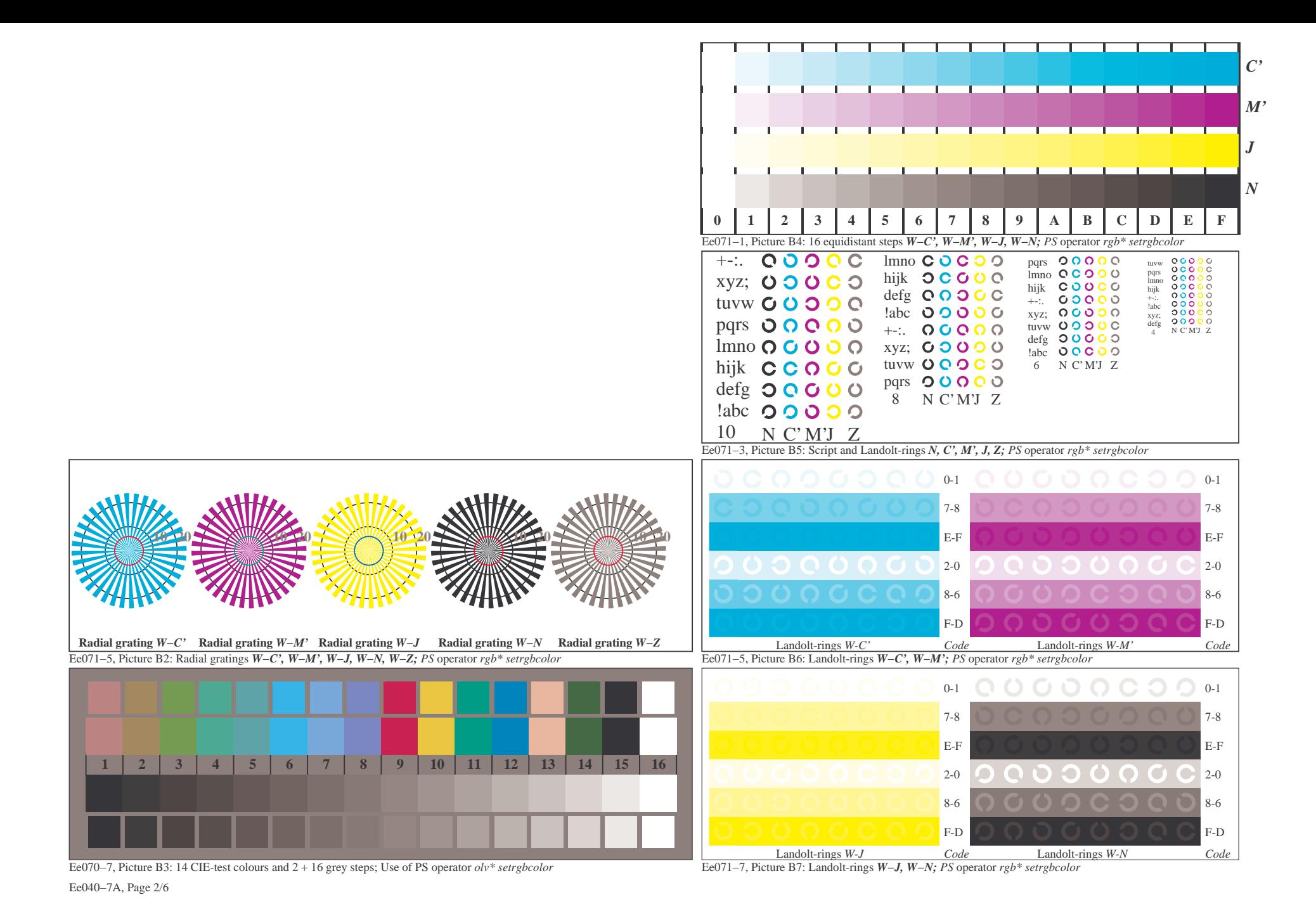

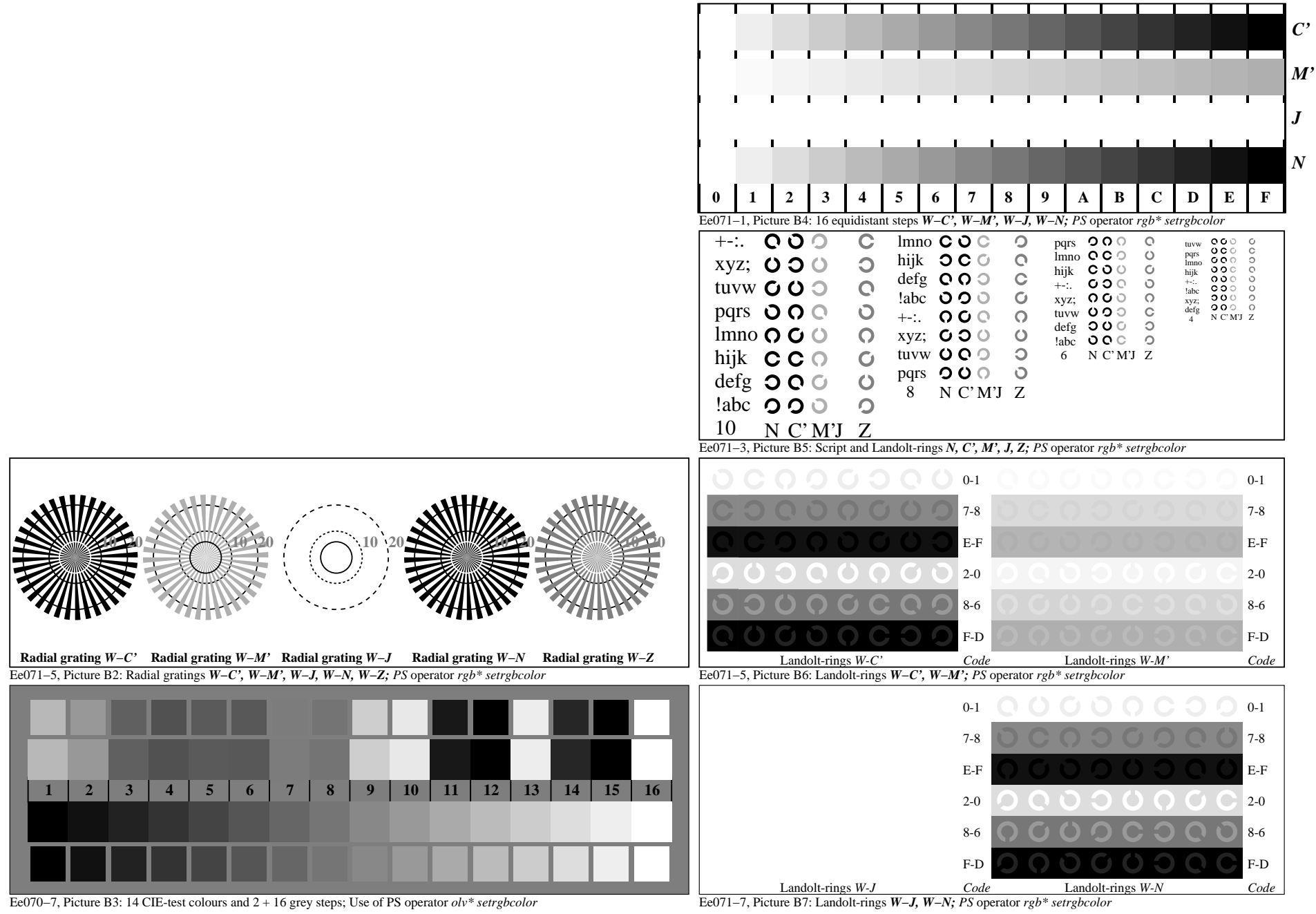

Ee040−7A, Page 3/6

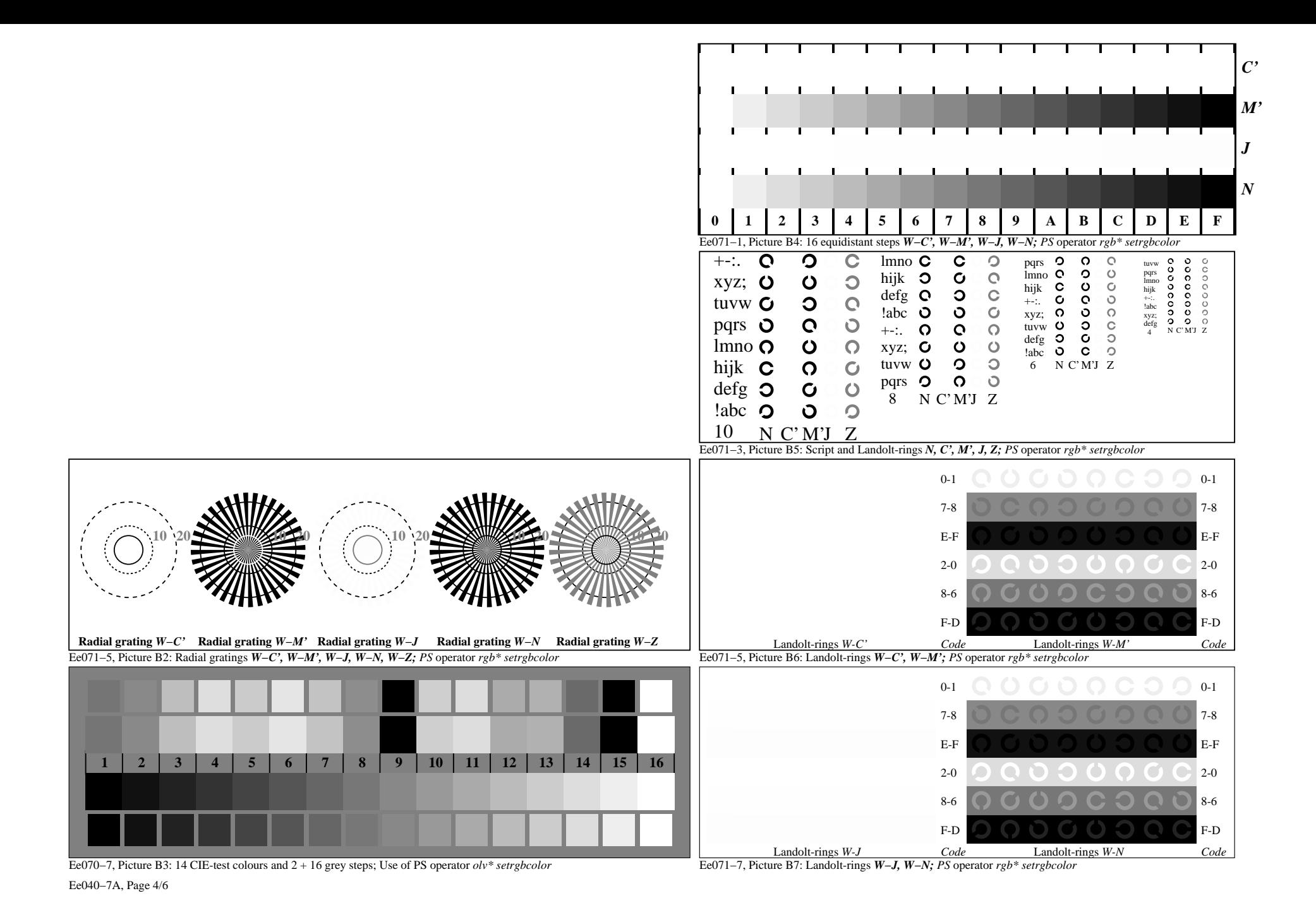

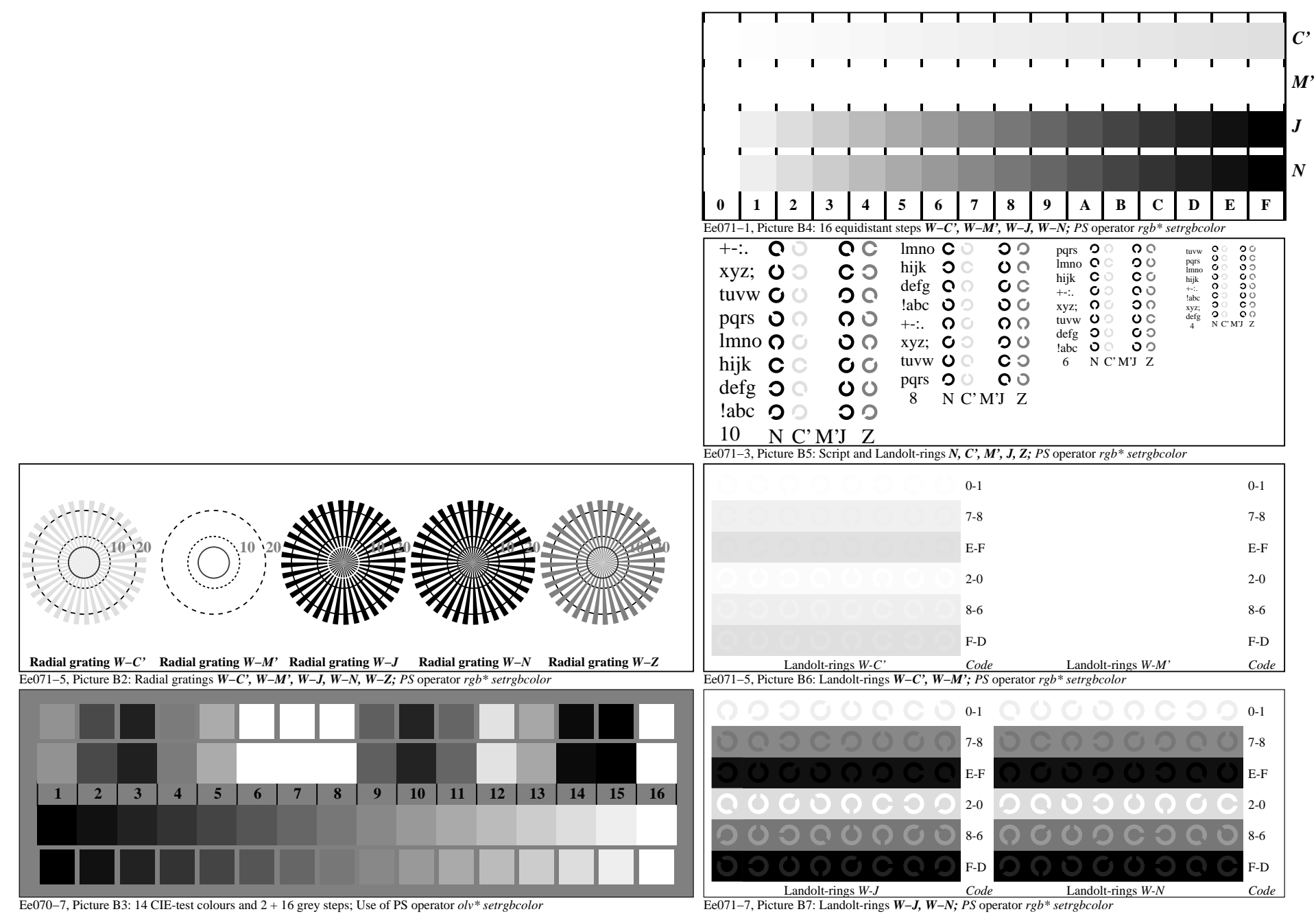

Ee040−7A, Page 5/6